## **Nous avons des réponses à vos questions — Catalyseur d'innovation : regroupement collège-université (RIC-NT)**

**Ce document « Foire aux questions » est un document évolutif. Il s'adresse en premier lieu aux personnes candidates et** 

**aux conseillères et conseillers à la recherche.** 

**Nous vous invitons à le consulter avant de communiquer avec nous. En espérant que ces informations vous seront utiles.**

**Ce document fait référence aux [Règles générales communes \(RGC\).](https://frq.gouv.qc.ca/regles-generales-communes/)**

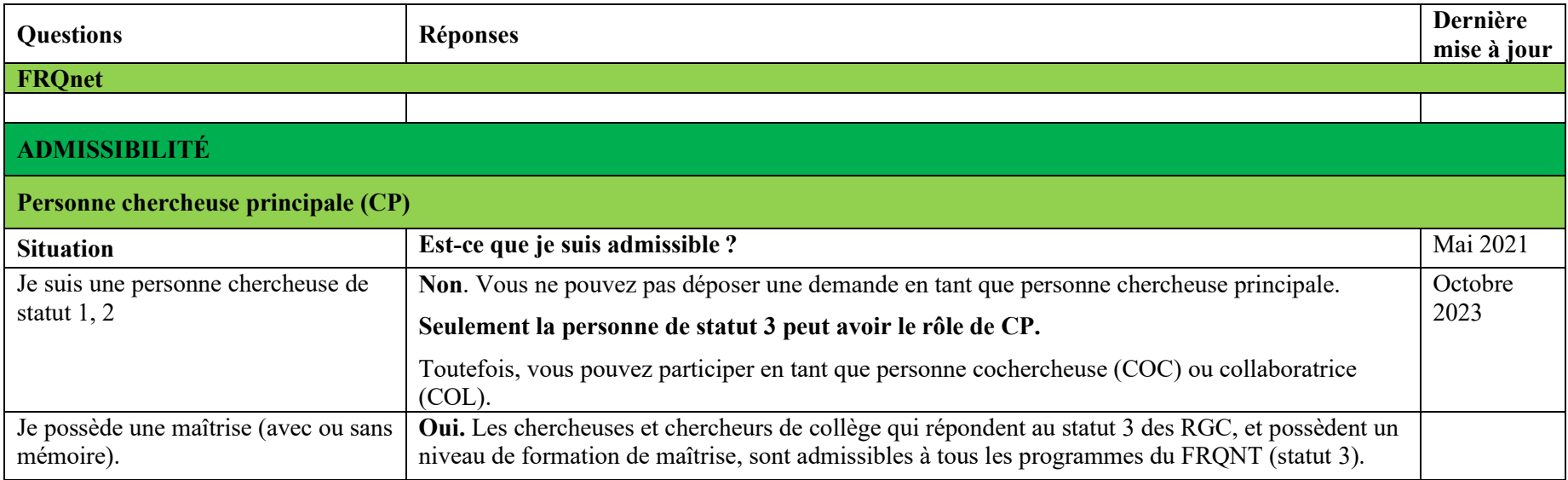

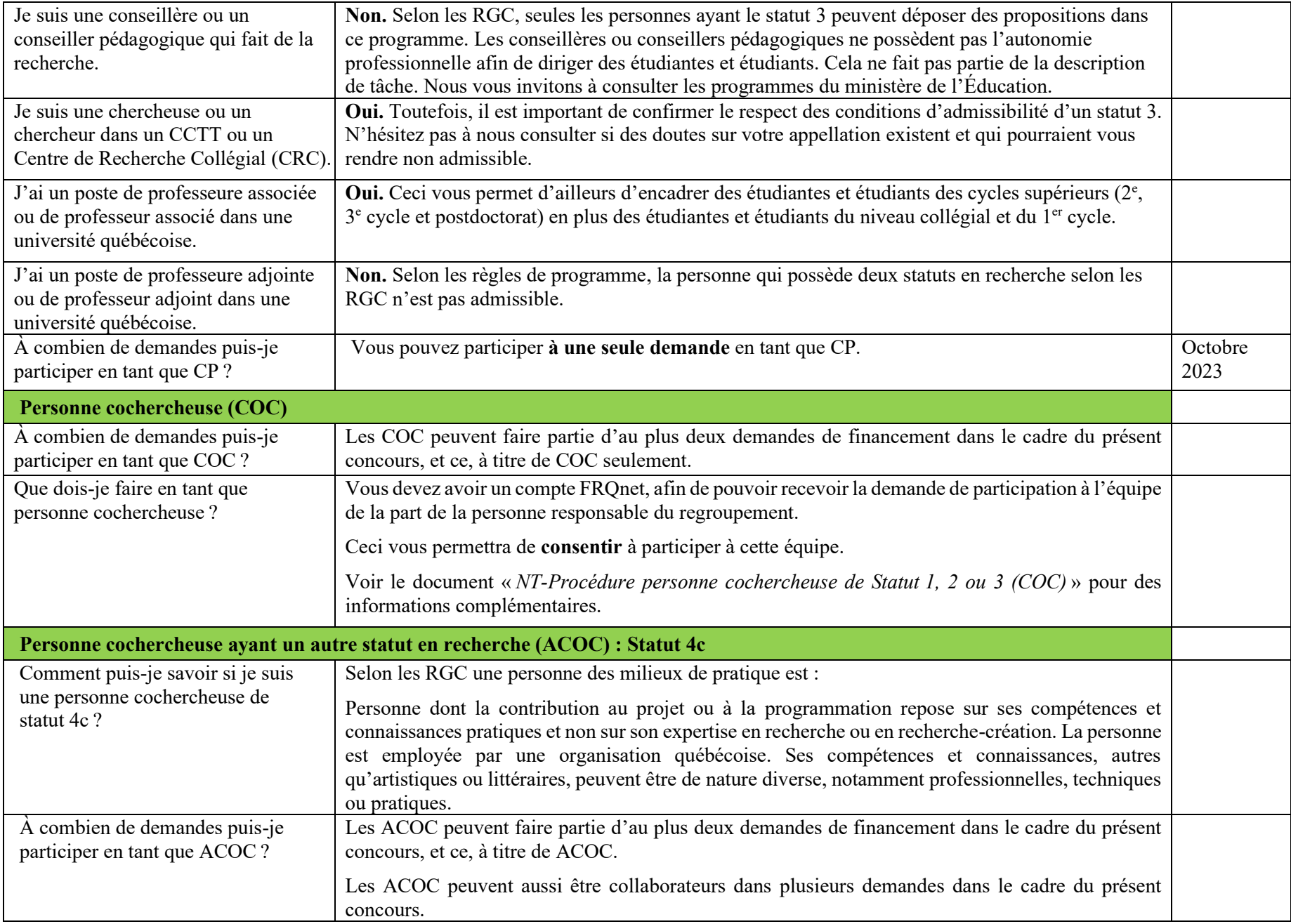

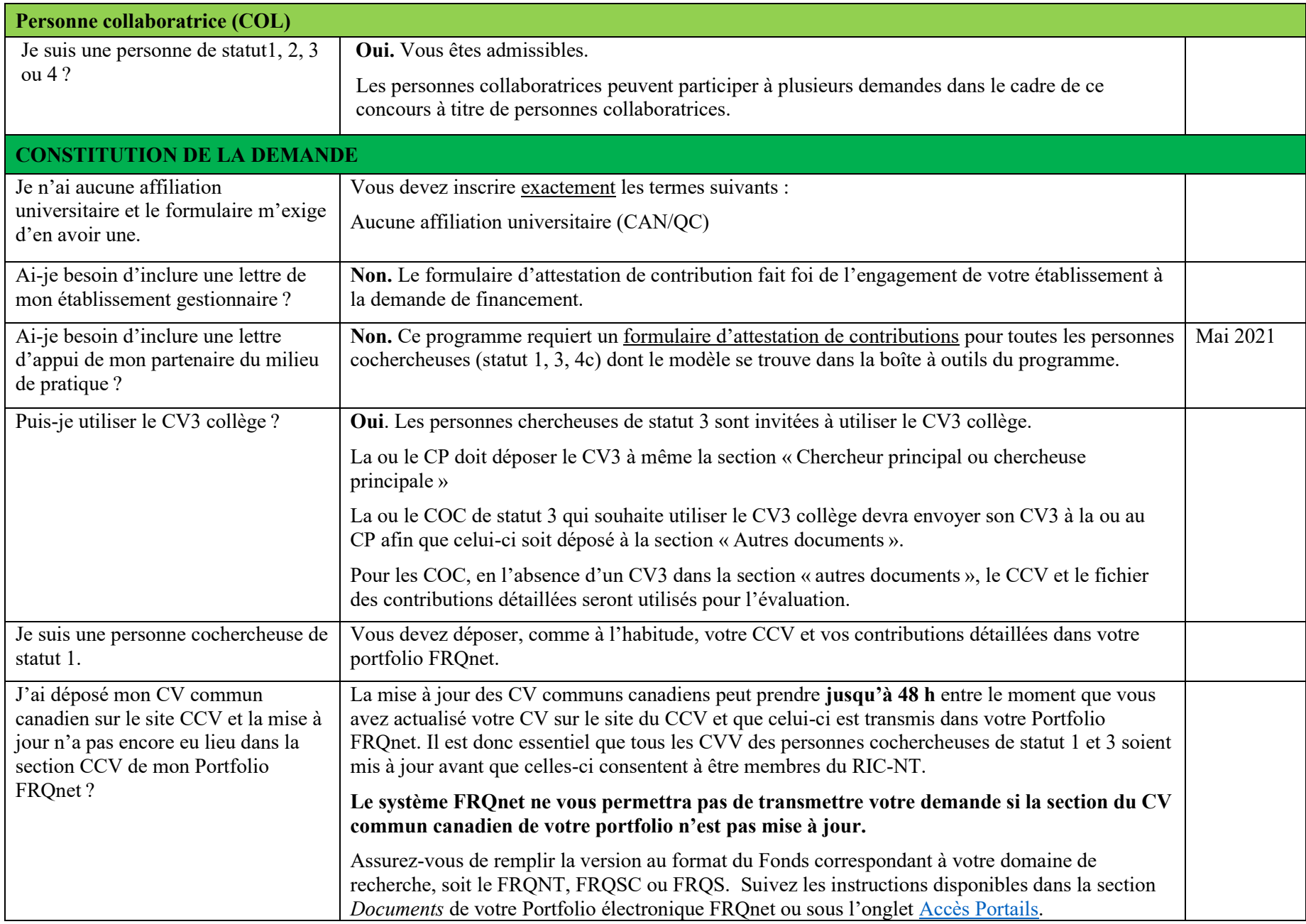

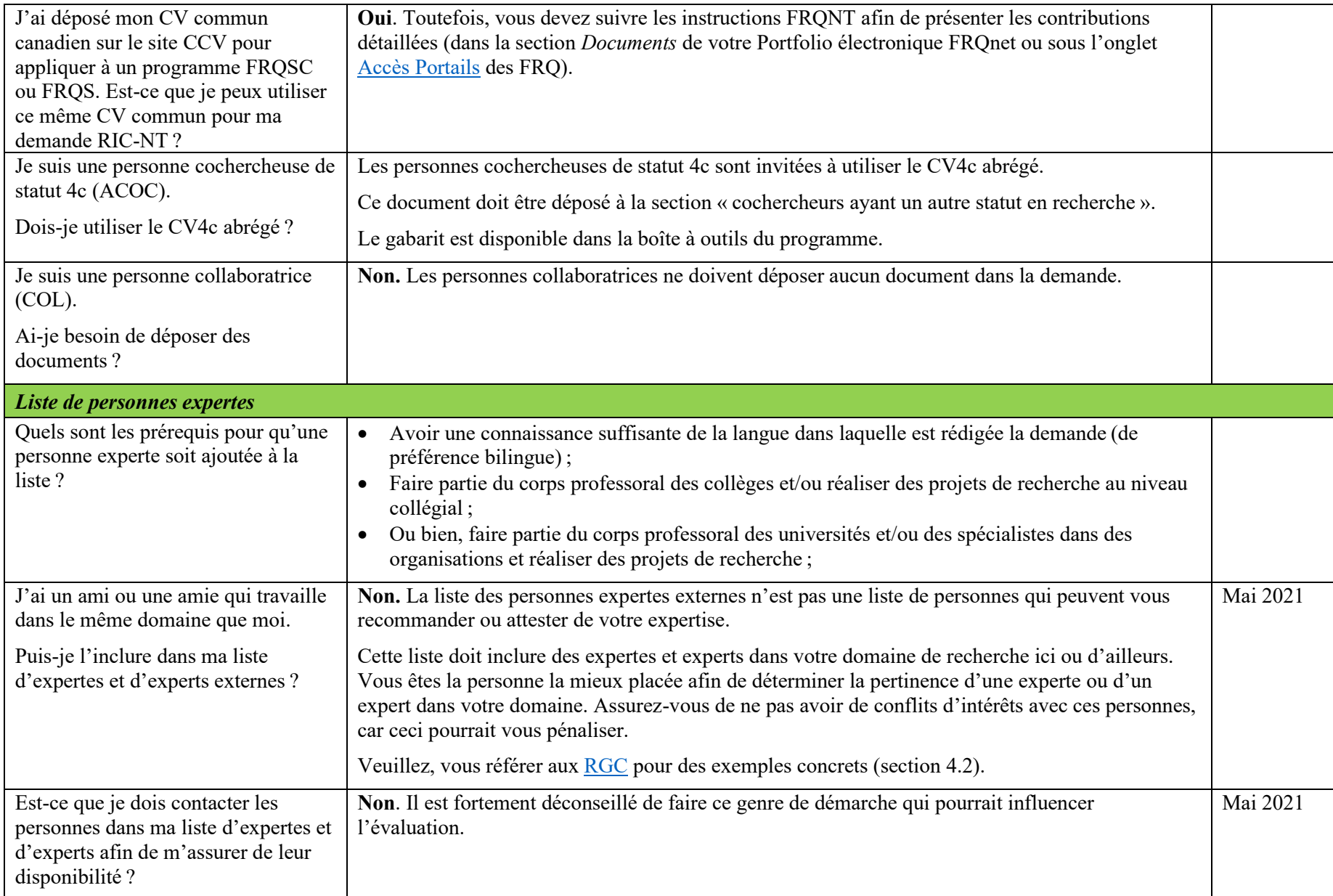

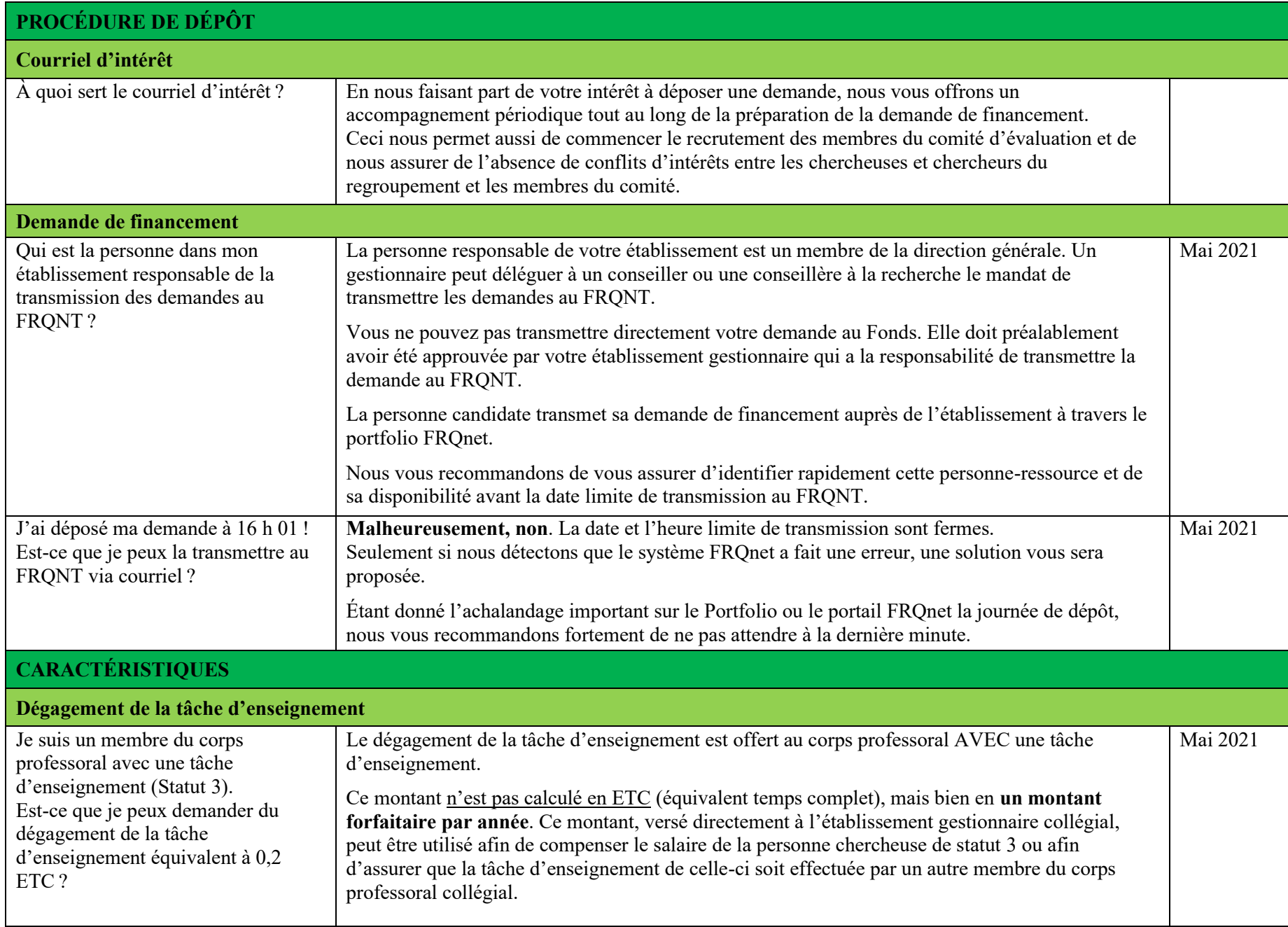

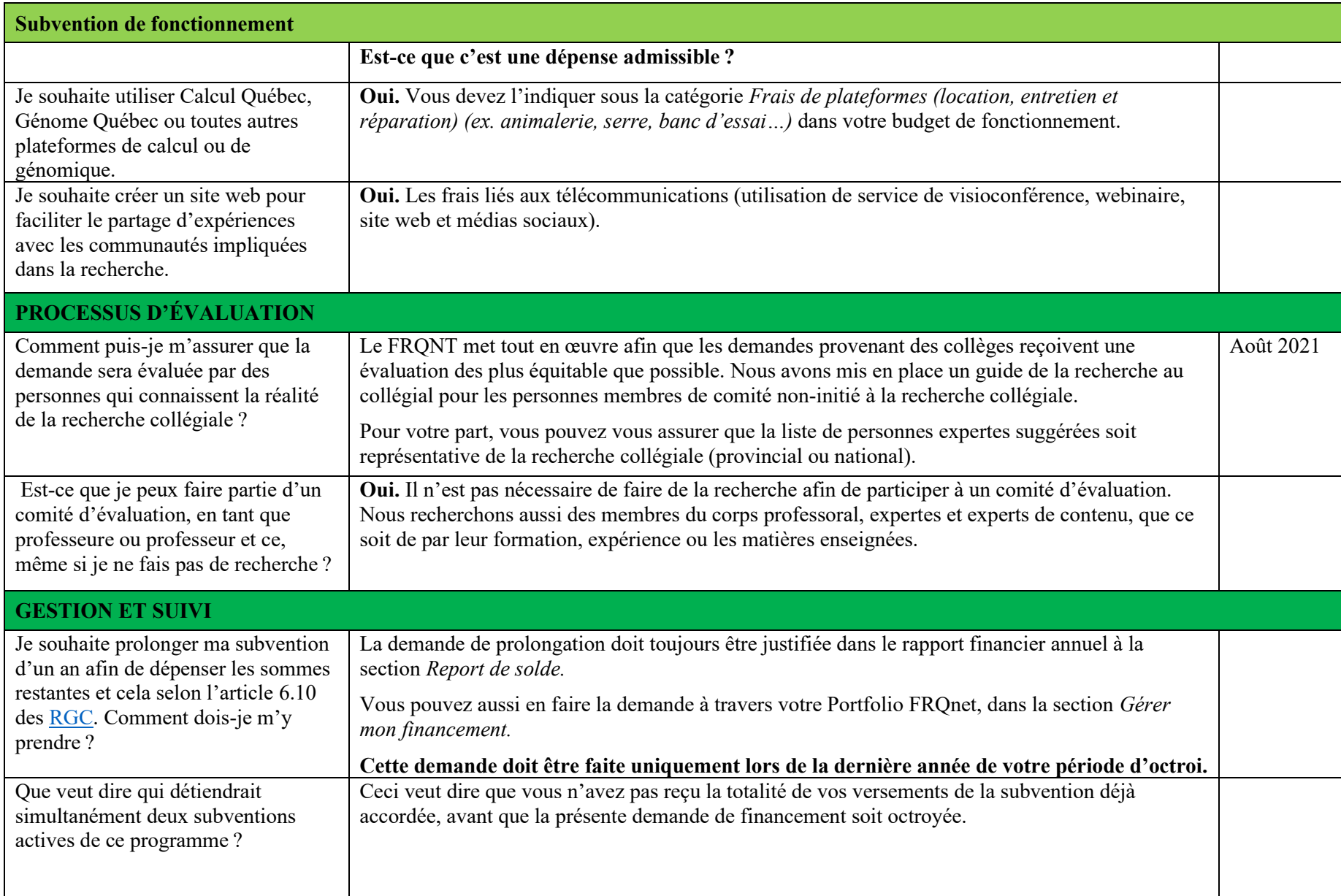

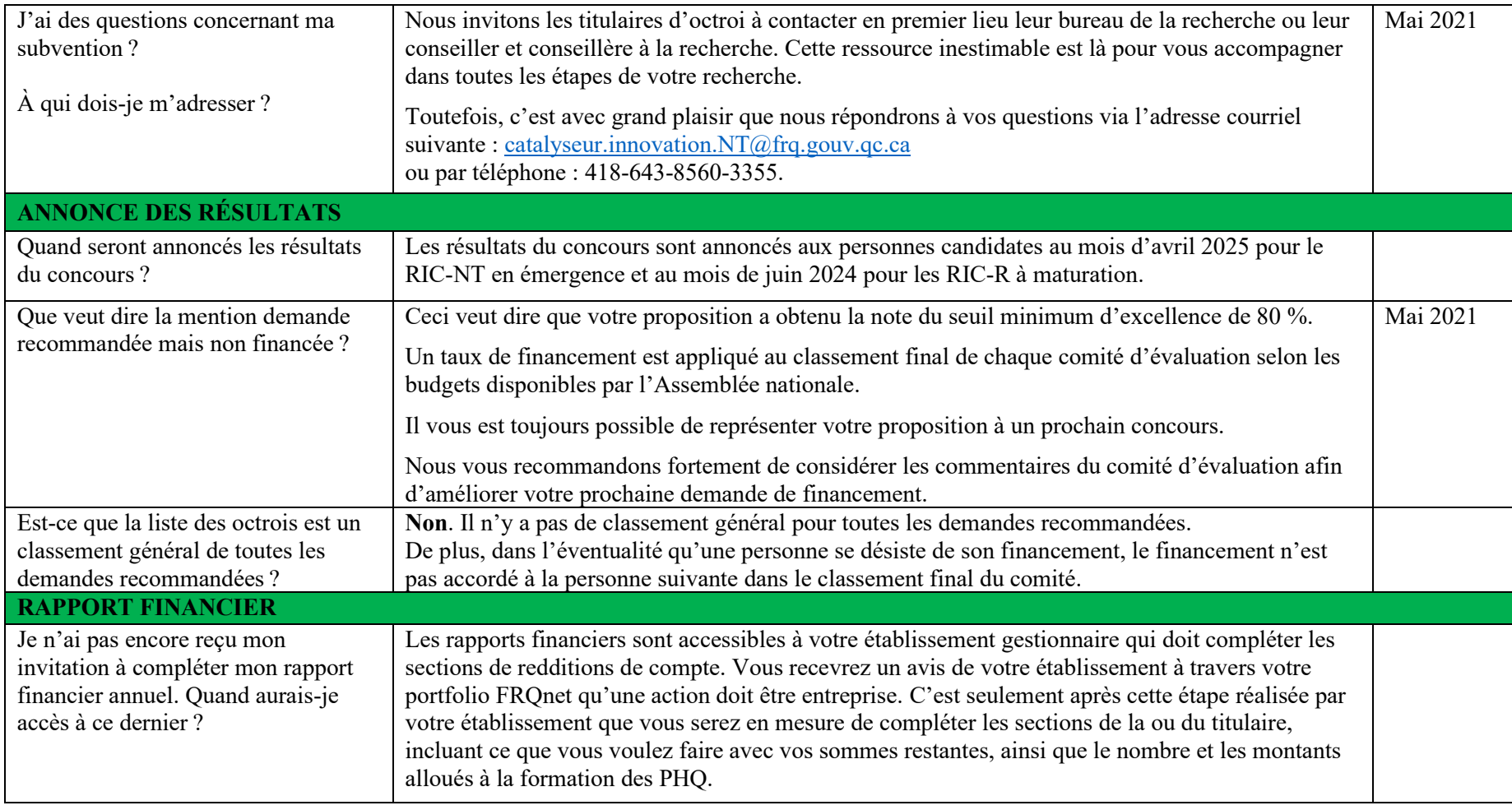